# Gestiona t<sup>u</sup> <sup>e</sup>mpres<sup>a</sup>

Divertite, pensá, tomá decisiones y aprendé a gestionar tu empresa.

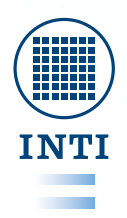

Instituto Nacional de Tecnología **Industrial** 

Presidencia de la Nación

Ministerio de Producción

**Red de Tecnologías de Gestión**

#### Gariglio, Alejandro

Gestiona tu empresa : divertite, pensá, tomá decisiones y aprendé a gestionar tu empresa / Alejandro Gariglio ; Germán Durando. - 1a ed. - San Martín : Instituto Nacional de Tecnología Industrial - INTI, 2016. Libro digital, PDF

Archivo Digital: descarga y online ISBN 978-950-532-265-7

1. Gestión. 2. Toma de Decisiones. I. Durando, Germán II. Título CDD 658.403

Se terminó de imprimir en los talleres del Departamento Imprenta del INTI en la ciudad de San Martín en el mes de febrero 2016 y cuya tirada consta de 120 ejemplares.

**Advertencia:** El presente manual no suple el asesoramiento técnico específico, su principal propósito es proporcionar información básica sobre el tema objeto de estudio.

Esta publicación no podrá ser reproducida o transmitida en forma alguna por ningún medio sin permiso previo del Instituto Nacional de Tecnología Industrial.

#### Hecho el depósito que marca la Ley 11.723

Prohibida su reproducción por cualquier medio electrónico o mecánico, incluyendo fotocopiado, grabación o cualquier otro sistema de archivo y recuperación de información, sin el previo consentimiento de los autores. Los autores solo autorizan la replicación de las planillas de registro. (Nº1, Nº2, Nº3 Y Nº4) a fin de garantizar la continuidad del juego.

# Índice

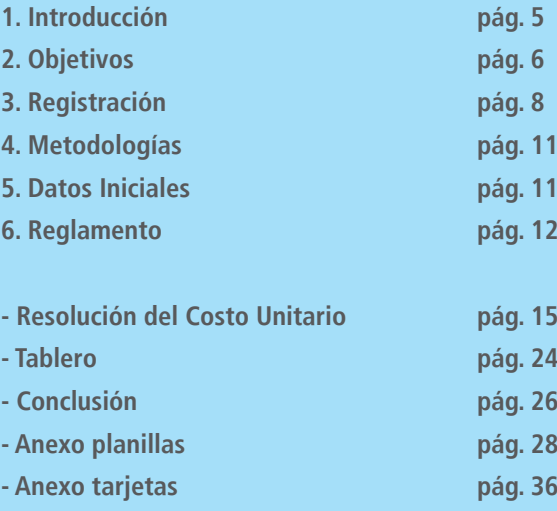

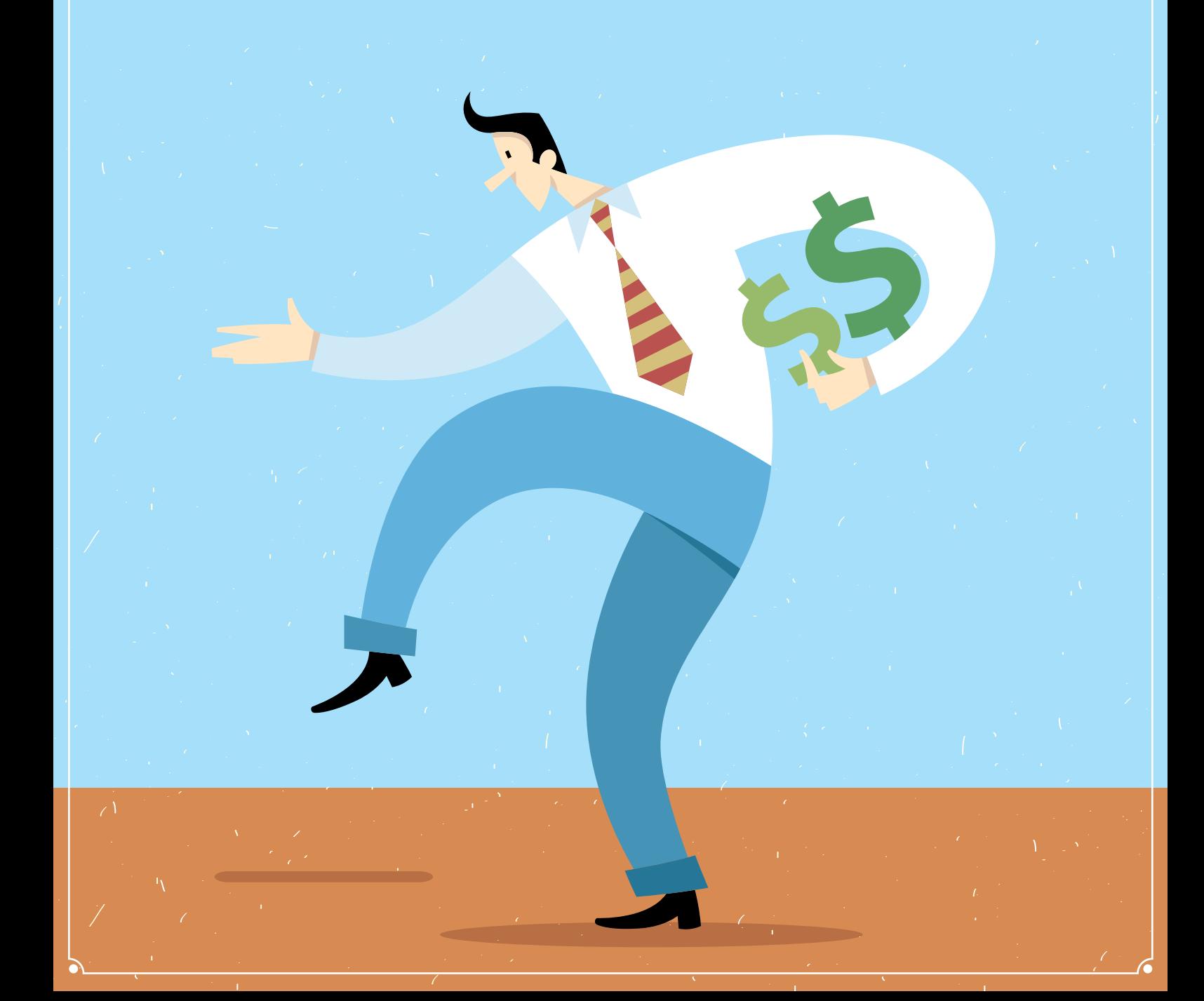

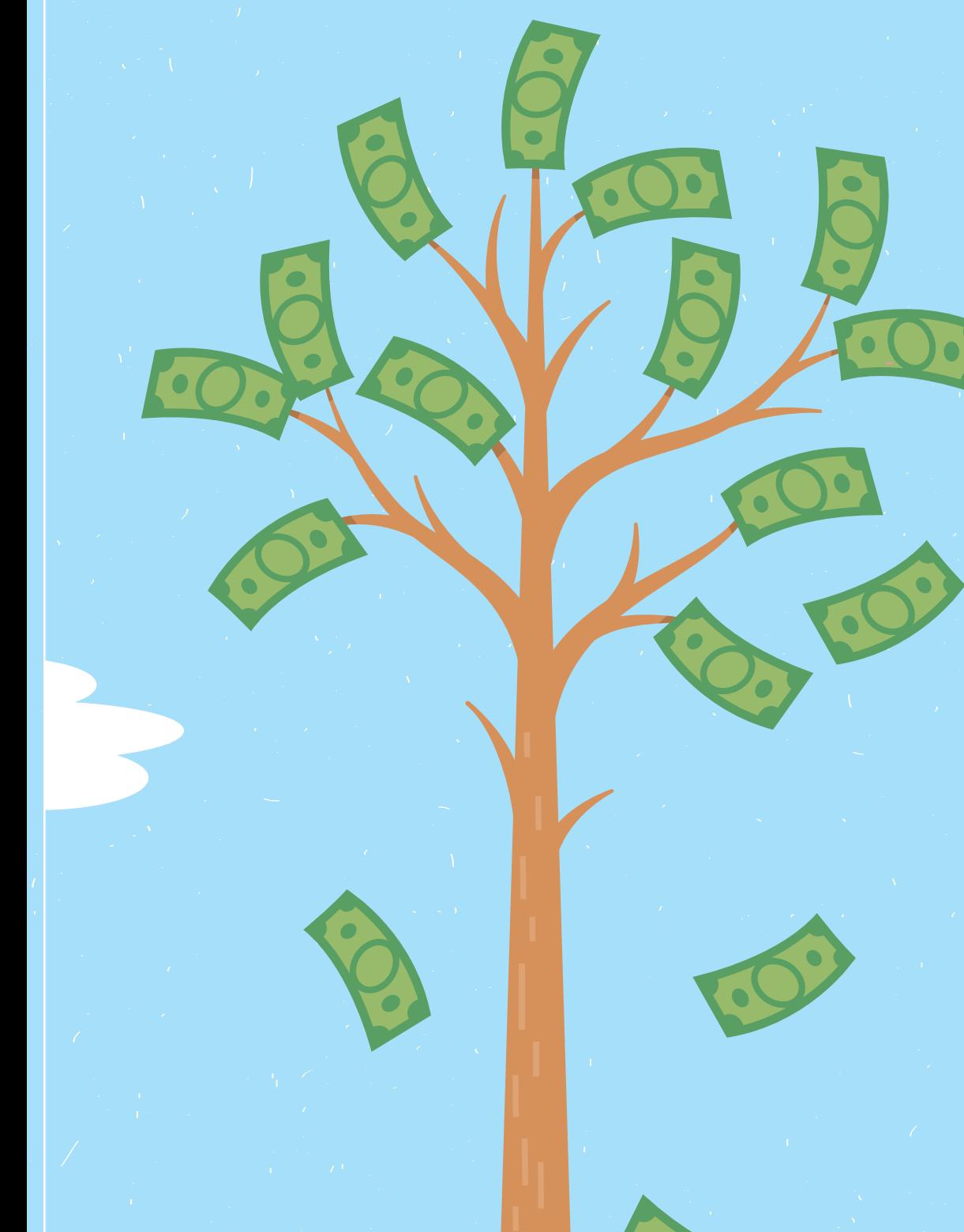

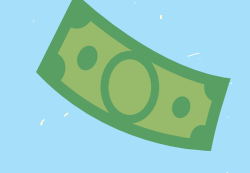

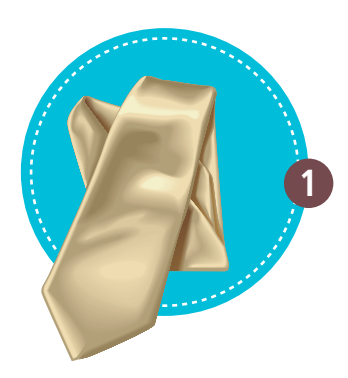

#### **1 Introducción**

Durante los últimos quince años el Instituto Nacional de Tecnología Industrial (INTI) comenzó a abordar el uso de tecnologías de gestión como instrumentos tendientes a mejorar la productividad y competitividad de las Pymes de Argentina y la región.

Estas herramientas de bajo costo de implementación son introducidas en las empresas mediante un proceso de transferencia de conocimientos. Las temáticas abordadas son variadas y adaptadas a las necesidades de cada organización. No obstante durante los procesos de mejora continua, en los cuales se trabajan temas relacionados a producción, calidad y ordenamiento productivo, es indispensable no apartarse de la gestión de costos, ya que cualquier alteración de procesos impactará directamente en éstos.

En los años de trabajo de los diferentes centros de INTI se observó un factor común en muchas empresas PyMEs, que se puede definir **como cierta indiferencia hacia el conocimiento de sus costos internos.**

Las causas son diversas, pero en mayor medida se observa que los dueños y mandos medios están abocados a tareas operativas que deben ser resueltas a la brevedad, sin poder diferenciar lo urgente de lo importante. Asimismo en entornos cada vez más competitivos los objetivos primordiales están en producir y vender mucho para solventar focos de improductividad y sobrevivir en el mercado. Por último y siendo quizás una de las causas más vistas, simplemente muchos empresarios y mandos medios no cuentan con los conocimientos técnicos necesarios para llevar adelante una correcta gestión de costos.

En general se observa que no se tienen calculados en forma sistemática los costos unitarios, o muchas veces este cálculo es insipiente, estimando solo los costos de materia prima y asignando un margen de seguridad que permite aproximar el precio de venta para salir al mercado.

Esta situación origina que muchas organizaciones no conozcan sus márgenes de ganancia o la contribución marginal de cada producto.

Otro factor preponderante que impide contar con información útil, es la dificultad para lograr una registración eficiente de datos. Muchas veces se mezcla los movimientos financieros con los económicos y la falta de elaboración de estados de resultados y análisis de los mismos hace que la empresa solo conozca el dinero disponible y de acuerdo a ello planifique a que lo destinará en el corto plazo.

En síntesis, es muy común escuchar en empresas PyMes y emprendimientos con varios años en el mercado, que se desconoce la rentabilidad del negocio, no se sabe si se gana o pierde dinero y no pueden tomar decisiones a largo plazo debido a que no existe información útil que les permita hacerlo.

*"Quien no conoce sus costos no conoce su empresa."*

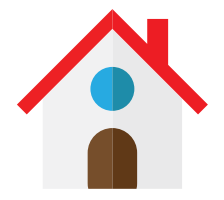

#### **• La necesidad de aprender jugando**

Desde el INTI se propone la capacitación constante como método para lograr procesos de gestión eficientes. Particularmente en la temática de Costos se plantea un breve período de capacitación teórica previa a la realización de la asistencia técnica en la empresa.

Pero como todos los que alguna vez profundizamos en la teoría de Costos Industriales, sabemos que la misma es extensa y debe ser moldeada a las necesidades de cada organización. Por otro lado nos encontramos con tiempos escasos por parte de sus dueños y mandos medios, surgiendo necesidad de lograr en solo algunas horas incorporar conceptos teóricos y bajarlos a la práctica a fin de llevarse una idea simple y acabada de cómo poner en práctica de manera inmediata lo estudiado.

La simulación, como herramienta didáctica, es la mejor manera de aprender y apropiarse de conceptos teóricos. Por tal motivo, en un proceso de aprendizaje mutuo entre capacitadores y capacitados se empezó a incorporar material didáctico que permita incorporar los conceptos sin necesidad de tantas horas de teoría.

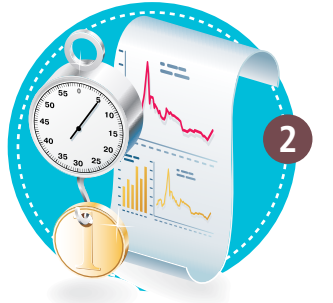

**2 Objetivos** 

De acuerdo a lo expuesto se pensó en un Manual de Simulación de Gestión de Costos, que permita bajar conceptos teóricos y asimilarlos de manera fácil y divertida.

Este Manual funciona como un complemento de los módulos de capacitación que realiza el INTI en la temática de Gestión de Costos. Pero también pueden utilizarlos quienes quieran aprender a gestionar costos industriales, registrar de manera eficiente y generar información para la toma de decisiones. Por ello es que emprendedores, empresarios pymes, mandos medios, estudiantes de colegios secundarios, universitarios y profesionales afines pueden hacer uso del contenido que se desarrolla en este Manual.

Esta metodología de aprendizaje pretende que los participantes puedan identificar los diferentes costos que posee una empresa y a partir de los mismos puedan calcular el costo unitario del producto a comercializar. En función de esto, se deberá asignar una estrategia de ventas con la cual determinar el precio de venta al público.

Además se busca que los participantes simulen el funcionamiento de un mes laboral de una empresa, y a medida que el juego transcurra se completen los registros en las planillas brindadas.

Finalizado el mes se debe evaluar el resultado económico y financiero de la empresa y tomar decisiones de cara al segundo mes de trabajo. Por último se busca que tanto las planillas como la metodología de cálculo y registro empleada puedan ser utilizadas cuando se trabaje sobre la gestión de costos de una pequeña empresa.

Para cumplir con los objetivos propuestos se debe simular 20 días hábiles de actividad económica, correspondientes a un mes de actividad, rigiéndose con las reglas que se retallan a continuación.

- Averiguar los costos fijos faltantes
- Calcular el costo unitario del producto
- Determinar el precio de venta
- Registrar los movimientos de stock
- Registrar los movimientos económicos en planilla de Registro de Costos y Ventas
- Registrar los movimientos financieros en planilla Flujo de Fondos
- Analizar los resultados obtenidos y proponer al menos cinco acciones tendientes a mejorar el resultado de la empresa.

#### **• Simulación**

Para llevar adelante este proceso de simulación y aprender de manera dinámica se desarrolló un tablero con una grilla, donde cada una conlleva una consigna que propone situaciones cotidianas que se dan en cualquier empresa Pyme. Con cada consigna el participante deberá tomar decisiones relacionadas a compra y ventas de productos, estrategias comerciales básicas, planificación financiera, etc.

Solo se necesita un dado y una ficha para hacer correr en el tablero y dar inicio a la simulación.

#### Gestiona tu empresa • pag 8

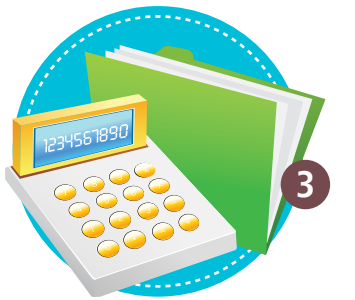

#### **3 Registración**

*• Movimientos Económicos: Muestra las transacciones (ventas y compras) sin importar cuando se ejecuta los pagos o cobros.* 

*• Movimientos Financieros: Muestra el movimiento de dinero efectivo que tiene una empresa.* 

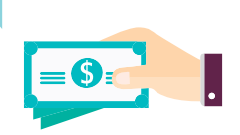

Una gestión ordenada en cualquier empresa comienza con una adecuada registración de los procesos. Para llevar adelante una gestión de costos eficiente se debe contar con datos registrados sistemáticamente que permitan transformarse en información útil para la toma de dediciones.

Un pilar fundamental en esta simulación es aprender a registrar los movimientos económicos y financieros de manera sencilla pero ordenada. Para ello se cuenta con un sistema de planillas que permiten registrar todos los movimientos. Éstas son fácilmente replicables en una planilla de Excel, la cual permitirá automatizar algunos procesos.

#### **• Planilla Nº 1: Control de stock.**

Tiene la finalidad de gestionar el inventario. Dar ingreso y egreso de productos disponibles para la venta y calcular el saldo diario del stock.

#### **• Planilla Nº 2: Registro de costos y ventas.**

El objetivo es, a través del uso de un plan de cuentas, registrar los movimientos económicos, imputando ventas, costos variables y costos fijos en la cuenta que corresponda. La clasificación de cuentas predeterminada, da lugar al ordenamiento de los datos para la elaboración de un estado de resultado.

#### **• Planilla Nº 3: Flujo de fondos**

Los movimientos financieros, es decir aquellos que conlleven erogación de dinero en el momento de realizarle la operación, se registran en esta planilla. Esto permite conocer el dinero disponible diariamente y proyectar ingresos y gastos a corto y mediano plazo.

#### **• Planilla Nº 4: Estado de resultado**

Finalizado el mes de ejercicio se deben volcar los datos de la planilla Nº 2 y armar el estado de resultado que permitirá conocer si la empresa tuvo ganancias o no.

· Estado de resultado: Es un resumen que muestra de manera ordenada y detallada el resultado económico de la empresa en un periodo determinado de tiempo.

 $\checkmark$  Permite identificar los ingresos, costos y gastos que dan origen al resultado.

 $\checkmark$  Sirve para analizar los resultados por periodos de tiempo.

√ Aporta información para la generación de indicadores.

 $\checkmark$  Muestra el impacto de los factores de la producción.

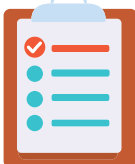

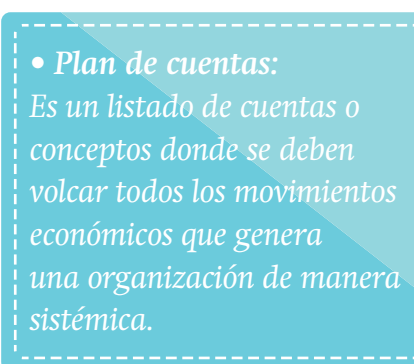

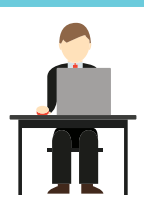

• Costo variable: Es aquel que se modifica de acuerdo a variaciones del volumen de producción. A mayor producción incurrida, mayor costo.

• Costos fijos: Son aquellos que permanecen constantes durante un período de tiempo y capacidad productiva determinada, sin importar el volumen de producción o nivel de actividad.

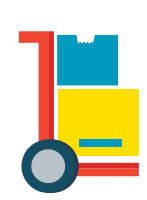

Como se puede observar en las planillas entregadas, se utiliza un plan de cuentas que permite imputar los movimientos económicos de la empresa.

Esto sirve para organizar y sistematizar la registración de datos para convertirlos en información útil; y luego volcarla a un estado de resultado que permita analizar los resultados globales de cada periodo.

A continuación se detalla el plan que se utilizará y su calcificación:

### **INGRESOS**

Ventas Otros ingresos

**COSTOS VARIABLES DE PRODUCCIÓN**

Energía eléctrica proceso productivo Gas natural Materias primas

#### **COSTOS FIJOS DE PRODUCCIÓN**

- Agua
- Amortizaciones

Alquileres

Cargas sociales personal de producción

Energía eléctrica general

Gastos varios producción Mantenimiento

Sueldo personal de producción

#### **COSTOS FIJOS ADMINISTRATIVOS**

Impuestos

Honorarios contador

**Seguros** 

Sueldo gerenciamiento

#### **COSTOS FIJOS COMERCIALES**

Marchandising Publicidad

#### **COSTOS FIJOS FINANCIEROS**

Créditos tomados

Intereses pagados

#### **Costos de Producción:**

Son los costos que se generan en el proceso de transformar los materiales o materia Prima en productos terminados. Se clasifican en Material Directo, Mano de Obra Directa y Carga Fabril

#### **Costos de Administración:**

Son los que se generan con las actividades de gestión de la empresa propiamente dichas.

#### **Costos de Comercialización:**

Son los relacionados con la publicidad, promoción, venta y distribución del producto o servicio.

#### **Costos Financieros:**

Corresponde al costo del capital necesario (propio o de terceros) para el desarrollo de todas las operaciones.

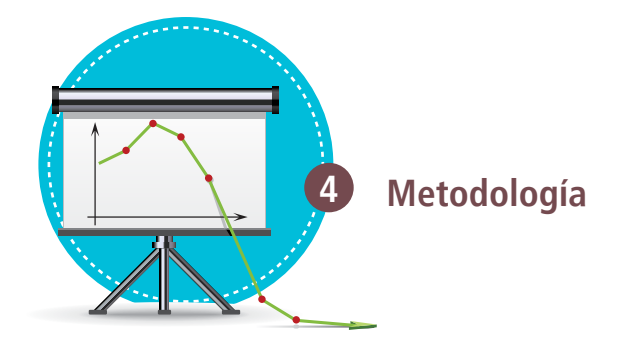

En la simulación se puede participar en forma individual o en grupos de hasta cuatro personas utilizando un solo tablero. Cualquiera de los participantes debe arrojar el dado, avanzar hasta la casilla y leer la consigan en vos alta. De aquí resultan dos posibilidades:

**• Opción 1:** Se pueden tomar las decisiones en conjunto por todos los participantes. En este caso los participantes no compiten entre sí.

**• Opción 2:** Cada participante toma decisiones separado del resto. En este caso los jugadores compiten entre sí y habrá resultados diferentes luego de concluidos los 20 días hábiles de ejercicio.

Asimismo si se dispone de más de un tablero puede armarse un grupo por cada uno y competir entre grupos.

Cada participante deberá completar la totalidad de planillas según se indica en el instructivo del juego.

De haber más de un grupo de trabajo, finalizada la actividad, se podrá debatir entre ellos y sacar conclusiones a partir de los datos obtenidos por cada uno.

Luego de elegido el modo de juego (opción 1 u opción 2) se debe:

- Calcular el costo unitario usando planilla.
- Determinar el precio de venta.

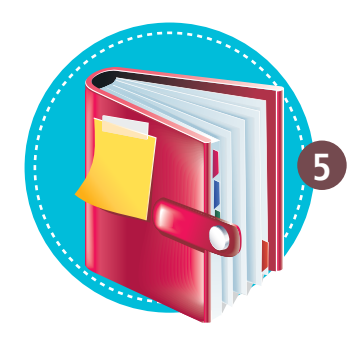

**5 Datos iniciales**

El protagonista de nuestro caso es Jorge, dueño desde hace unos meses de una empresa que fabrica y vende mermeladas. Cuenta con un empleado en el área de producción quien realiza las actividades de manufacturas, mientras el dueño se encarga del gerenciamiento de la empresa.

El producto, independientemente del tipo de mermelada, se vende en presentaciones de 200 gramos

Al realizar la puesta a punto de producción, se determinó que cada frasco requiere en promedio de 3 minutos para completarse (limpieza de fruta, cocción y envasado) y que 1kilogramo de mermelada está compuesto por 750 gramos de fruta y 250 gramos de azúcar. Debido a la merma propia del proceso, esta composición se logra a partir de 1,5 kilogramos de fruta y 940 gramos de azúcar.

En cuanto a los costos del producto, el frasco de vidrio con tapa cuesta \$2 y lleva una etiqueta cuyo precio es de \$0,50. A su vez el costo promedio de la fruta utilizada es de \$20 el kilogramo y el del azúcar es de \$8 por kg.

Jorge paga mensualmente un alquiler de \$5.000 pesos del local, un sueldo neto a su empleado de \$6.500 y \$350 de honoraros del contador. El consumo de energía eléctrica es de \$500 promedio por mes, \$50 de agua, \$250 de gas y \$350 de impuestos.

En relación a los costos de luz y gas se pudo determinar que de los \$500 insumidos en energía eléctrica, \$350 son utilizados de manera directa en el proceso productivo, mientras que los \$150 restantes son considerados costos fijos correspondientes al resto de las actividades de la empresa. Con respecto al gas, de los \$250 insumidos, \$200 son utilizables directamente en el proceso productivos, mientras que los \$50 restantes son costos fijos.

La empresa de Jorge trabaja 8hs diarias durante 20 días de cada mes. A través de un estudio de mercado determinó que vendiendo 2.500 frascos mensuales podría tener una rentabilidad mínima de 5%, por lo que se consideró factible una capacidad inicial de 3.000 frascos mensuales a producir. Para vender ésta cantidad estimada por mes es necesario publicidad, la cual tiene un costo de \$500 mensuales.

Jorge, a través del estudio de mercado, observó que su competencia vendía las mermeladas en un rango de precios que iba desde los \$20 a los \$30.

Existen datos necesarios que no han sido entregados en este enunciando. Los mismos sirven para obtener el correcto resultado de la empresa. El equipo, antes de iniciar la simulación, debe debatir y averiguar cuáles son los datos faltantes. Luego ésta actividad, los participantes podrán verificar si sus datos coinciden con los suministrados en las tarjetas complementarias de la página 37.

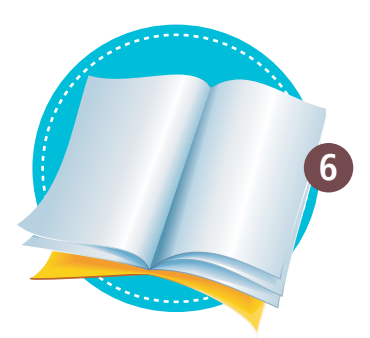

### **6 Reglamento**

**1.** Antes de iniciar el recorrido por el tablero, cada persona o grupo deberá cacular con sus conocimientos previos el costo unitario del Producto.

*Nota: En el apartado Resolución del Costo unitario se encuentra la solución a este planteo.*

**2.** Arrojar el dado, y luego avanzar a la casilla indicada. Una vez ahí, se debe leer el enunciado correspondiente.

*Nota: El sentido del recorrido está marcado por los números de cada casillero. El tablero se podrá recorrer tantas veces como sea necesario.*

- **3.** Realizar las registraciones de Stock utilizando la planilla Control de Stock.
- **4.** Registrar los movimientos económicos utilizando la planilla Registros de Costos y Ventas.
- **5.** Registran los movimientos financieros de la empresa utilizando la planilla Flujo de Fondos.
- **6.** Repetir los pasos anteriores por cada día laborable del mes (20 días),
- **7.** La Materia Prima que se compra ingresa al stock como producto terminado recién tres días después de haberse adquirido. Ej: si compramos el día 1, la misma está disponible para su uso el día 4.
- **8.** Se comienza con un saldo inicial \$5.000 en efectivo y un stock de 500 frascos envasados de mermelada.
- **9.** En aquellos casilleros donde el pedido del cliente supere la cantidad en stock se perderá la venta, a menos que se especifique lo contrario.
- **10.** Si la empresa tiene un déficit financiero menor a \$10.000 puede optar por:
	- **a)** Solicitar 3 días de plazo para pagar, abonando al tercer día el monto adeudado más un 3 % de interés. Esta soli citud solo se podrá efectuar dos veces.
	- **b)** Pedir un crédito bancario de hasta \$5.000 a un interés del 4 %, pagadero a 30 días. Esta solicitud solo se podrá efectuar una vez por mes.
	- **c)** Cerrar la empresa (termina el juego).
- **11.** Si la empresa tiene un déficit financiero mayor a \$10.000 se considera en bancarrota y termina el juego.
- **12**. En el 3º día se pagan los impuestos y servicios (luz, agua, gas e impuestos).
- **13.** En el 5º día se paga el sueldo al operario.
- **14.** En el 9º día se pagan los honorarios del contador.
- **15.** En el 10º día se paga el alquiler del local.
- **16.** En el 17º día se pagan las cargas sociales.
- **17.** En el 22º día se pagan los gastos de publicidad.
- **18.** En el 26º día el dueño retira su sueldo.
- **19**. Finalizado los 20 días el equipo debe completar la planilla nº 4 y analizar si el dueño puede retirar o no beneficios.
- **20.** Si es feriado, todas las actividades pasan al día siguiente.

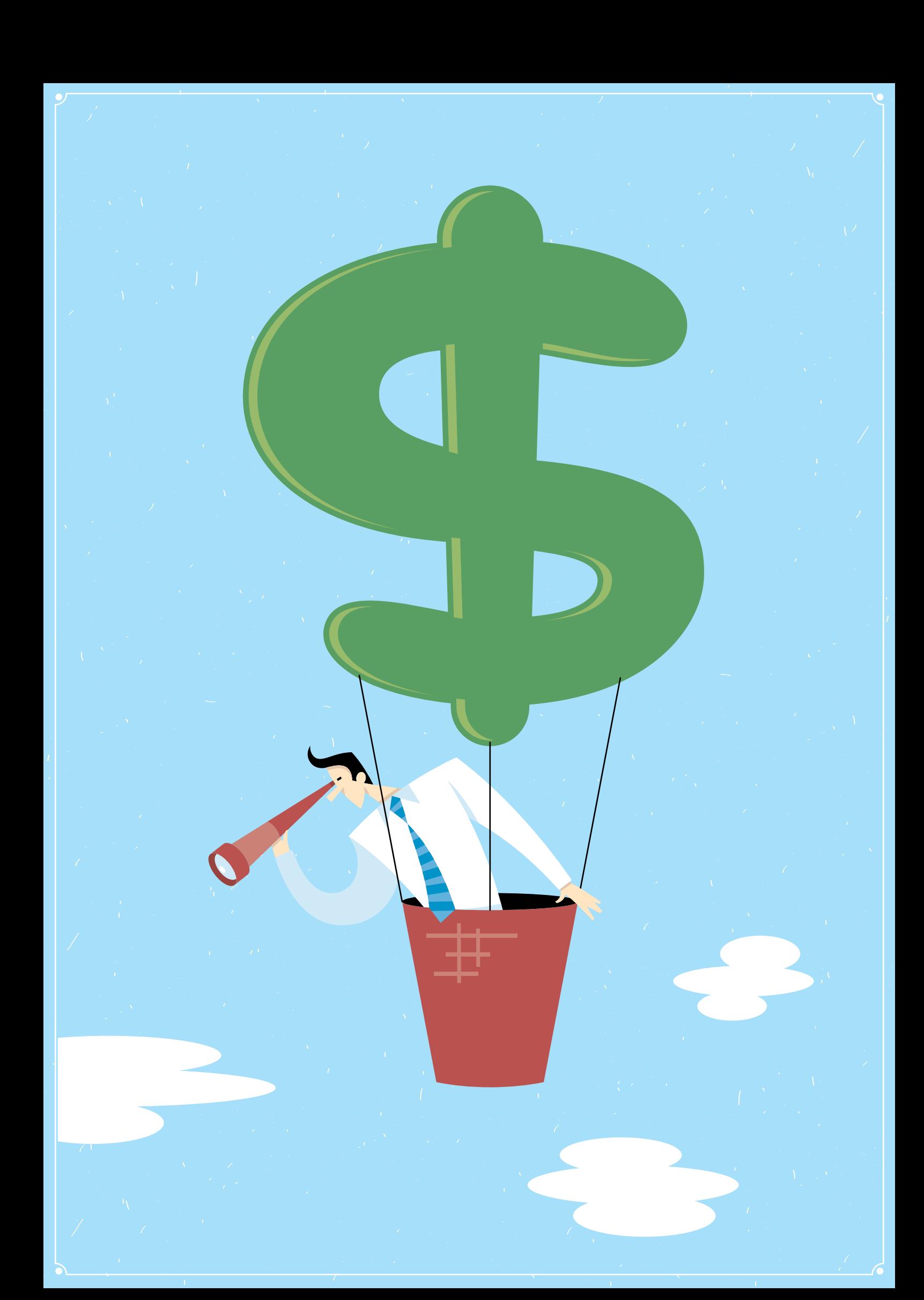

### Resolución del Costo Unitario

El costo unitario de un producto surge de la clasificación previa de los esfuerzos económicos en que se incurren para fabricarlo y luego su posterior sumatoria.

Previamente al inicio del cálculo se debe identificar la Unidad de Costeo, que en este caso será el frasco de 200 gramos de mermelada.

*• Unidad de Costeo: Unidad a la cual se busca agrupar o concentrar los Costos.*

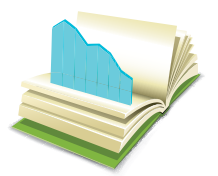

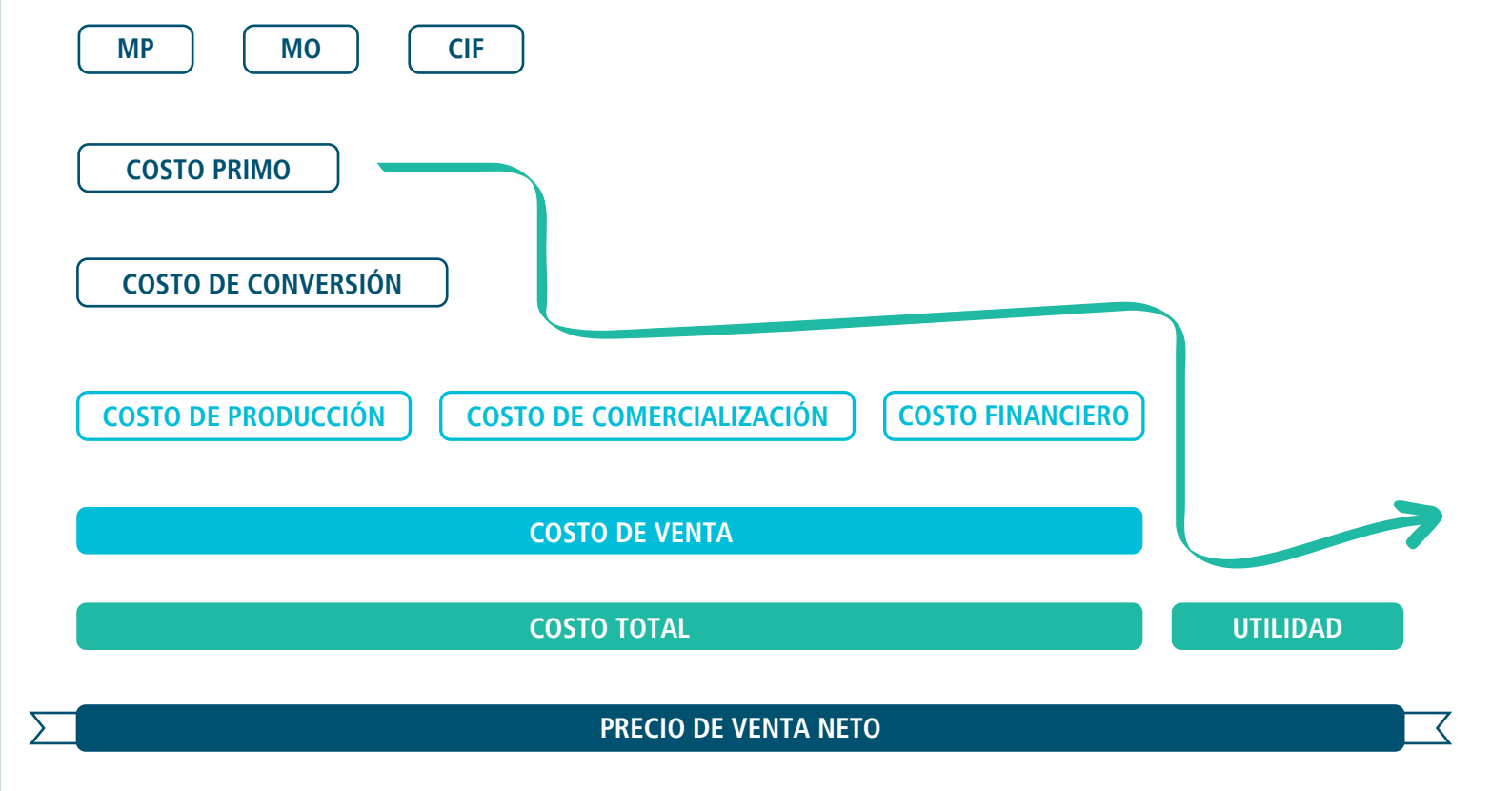

El costo unitario de un producto posee componentes que pueden ser identificados fácilmente en el mismo, como ser la materia prima y la mano de obra directa. Estos sumados dan lugar al Costo Primo.

#### **• Cáculo de costo primo: materias primas + insumos**

La unidad de costeo del ejercicio es el frasco de mermelada de 200 gr. Para ello se deberán llevar todos los cálculos que se expresan por kg de producto a la medida de 200 gr que contiene la unidad. Además se deberán incluir los insumos correspondientes, etiqueta y frasco.

Según la receta descripta para obtener un kilogramo de mermelada se utiliza 1,5 kg de fruta y 0,94 kg de azúcar, entonces:

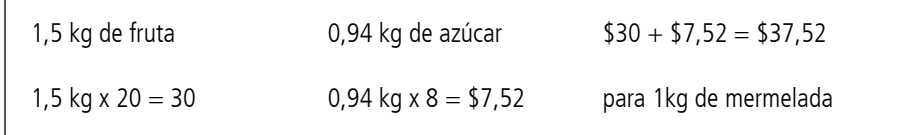

**• Cálculo para 1 fraso de mermelada**

 $$37,52 \times 0,2 \text{ kg} = $7,50$ - Insumos: etiqueta \$0,5 frascos \$2  $MP + insumos$  $$7,5 + $2 + $0,5 = $10$ 

*NOTA: Cada vez que se compre materia prima, se debe imputar \$10 por cada frasco que se decida producir. Ej: si queremos comprar 100 frascos, se debe imputar en la cuenta un total de \$1.000 de materia prima . Este valor surge de multiplicar la cantidad comprada por su costo unitario.* 

#### **• Cáculo de mano de obra directa**

La mano de obra directa utilizada en la elaboración del producto es fácilmente identificable en la unidad de costeo a través del criterio de prorrateo seleccionado. Con la identificación de los tiempos de producción se debe llevar la remuneración total del operario a un minuto de trabajo.

Es importante destacar que para realizar el análisis global de la empresa se debe considerar a la mano de obra directa como un costo fijo.

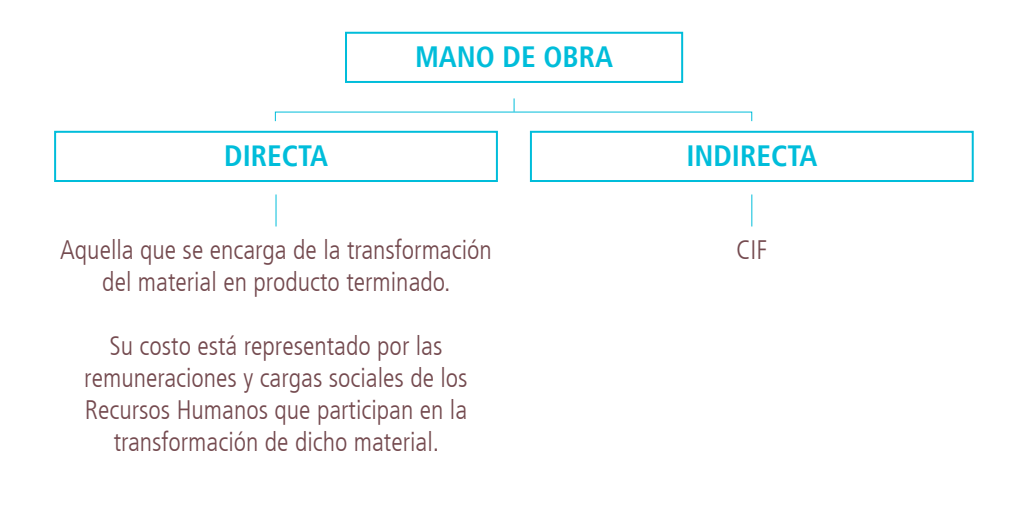

#### **• Datos**

- Un operario necesita 3 minutos promedio para realizar un frasco de mermelada. - Remuneración mensual del operario se compone de: sueldo del operario: \$6,500 + cargas sociales \$2,275 + SAC prorrateado en 12 meses \$731

Se debe calcular el costo del minuto de mano de obra directa. Entonces:

\$9.506 / 20 días = \$475,3 por día

 $$475,3 / 8 \text{ horas} = $59,41 \text{ por hora}$ 

 $$59,41 / 60$  minutos = \$0,99 por minuto

 $$0.99 \times 3$  minutos =  $$2.97$  de MO para un frasco de mermelada

#### • Prorateo:

Reparto proporcional de una cantidad en la unidad de costeo.

- Es la base para la asignación de un importe de manera proporcional y equitativa.

- Es necesario identificar el criterio de prorrateo que mejor se adapte.

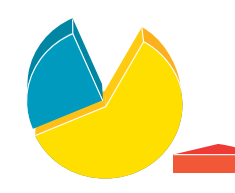

Hasta aquí se conoce el costo de la mano de obra directa, el cual es parte del costo de conversión del producto. Entonces:

#### $MP + Insumos = $10 + Mano$  de Obra Directa \$2,97 = \$12,97

Los Esfuerzos económicos productivos que no son identificados de manera directa en la unidad de costeo se convierten en Costos indirectos de Fabricación, los cuales deben ser prorrateados para poder contabilizarse de manera unitaria en el producto.

El Costo de Conversión se con la suma del costo unitario de mano de obra más el Costo Unitario de los CIF. Éste indica cuánto cuesta transformar la materia prima a producto terminando.

#### **• Cálculo de costos indirectos de fabricación**

Los costos identificados como cargas fabriles o costos indirectos de fabricación, son la energía eléctrica y el gas natural utilizados para llevar adelante el proceso productivo. Para realizar los 3.000 frascos mensuales máximos capaz de producirse, existe un consumo de \$350 mensuales de energía eléctrica. No obstante, el consumo total mensual es de \$500, por lo que se asume que existe \$150 correspondiente a iluminación y consumo eléctrico general de la empresa, considerado esto último como un costo fijo.

Asimismo, del total de gas consumido \$200 corresponden al uso durante el proceso de fabricación, mientras que los \$50 restantes es considerado costo fijo. Entonces:

Uso de energía eléctrica para 3.000 frascos \$350

 $$350 / 3.000$  frascos = \$0,12 por frasco

Uso de gas para 3.000 frascos \$200

 $$200 / 3.000$  frascos =  $$0,07$  por frasco

Son costos que se incurren para producir un artículo o servicio, sin que se incorporen físicamente en ellos.

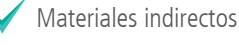

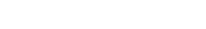

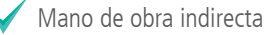

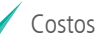

Costos indirectos generales

Con este cálculo se obtiene el Costo de Conversión (MO Directa + CIF)

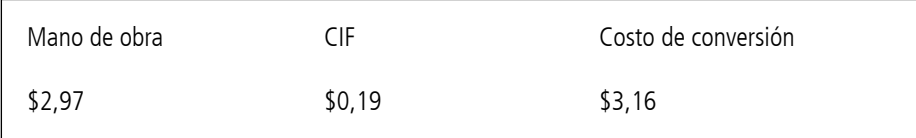

Hasta aquí se conoce el Costo de Producción que contempla la materia prima e insumos, la mano de obra directa y los costos comunes de fabricación. Entonces:

#### $MP + Insumos + MO$  Directa + CIF = \$10 + \$2,97 + \$0,19 = \$13,16

Para finalizar el costeo unitario debemos sumar una proporción de los cotos fijos a través de un criterio de prorrateo acorde.

#### **• Prorrateo de costos fijos**

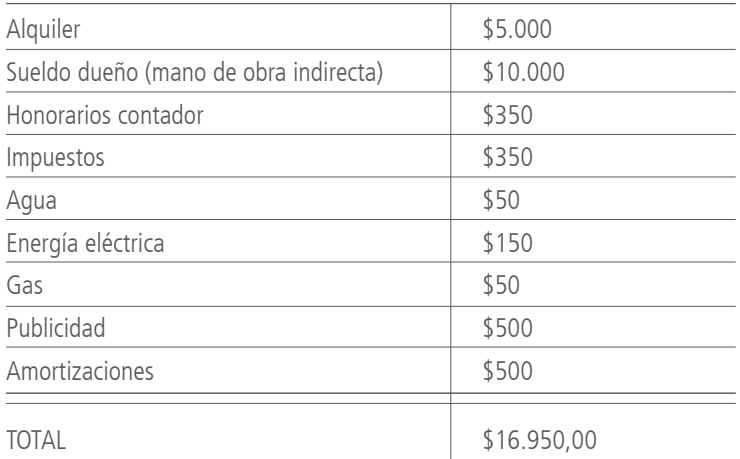

# Tablero para simulación didáctica

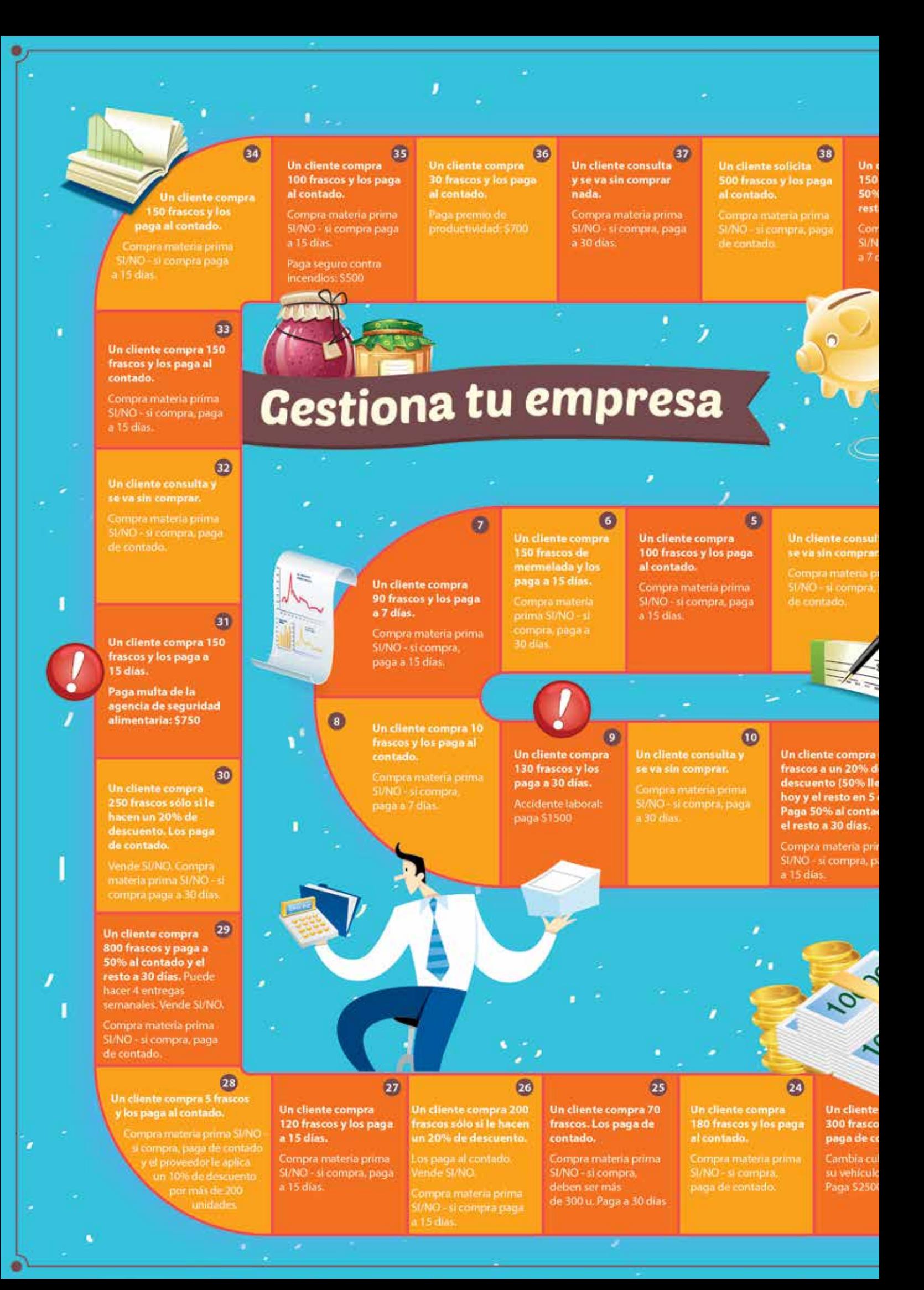

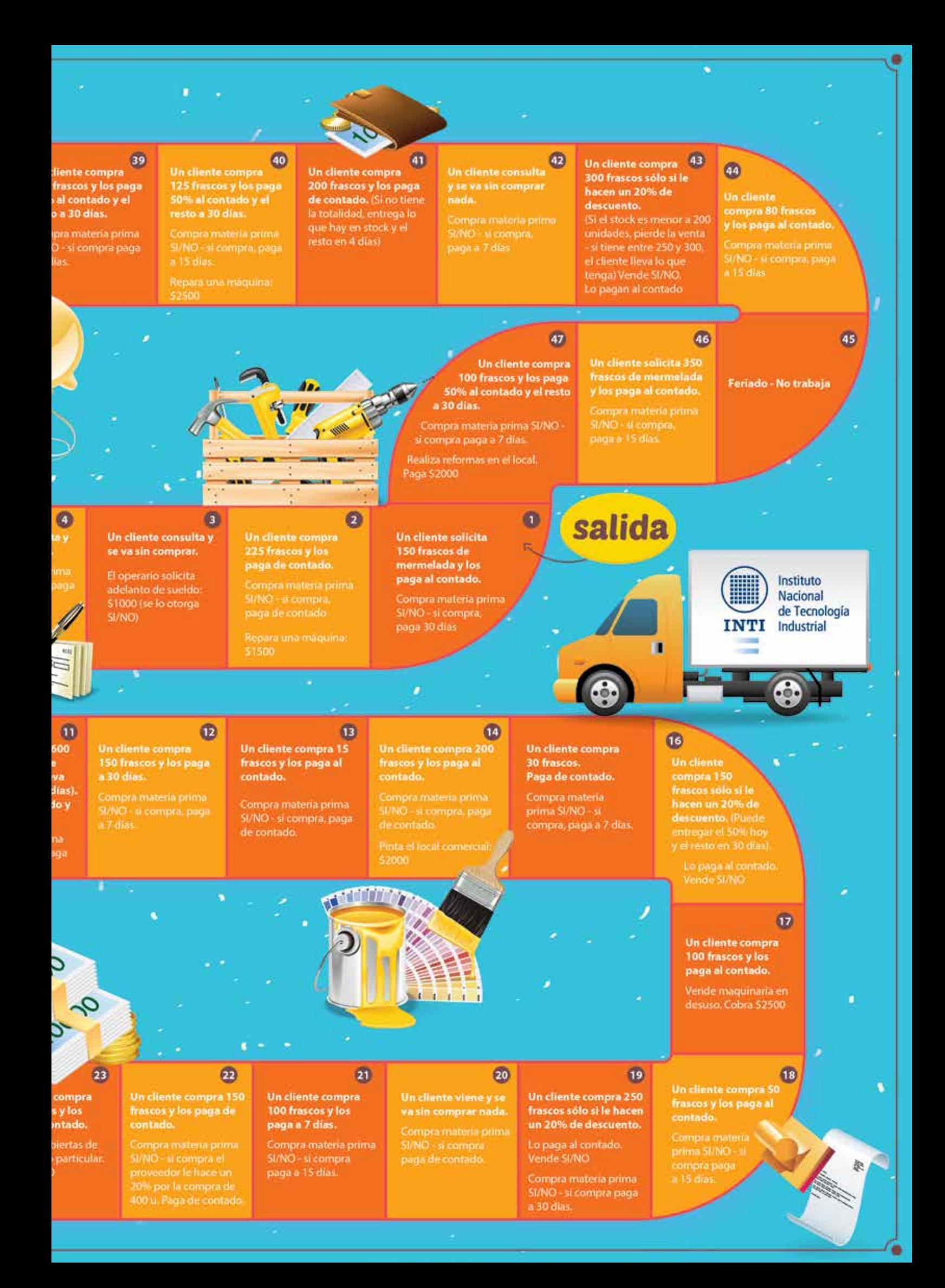

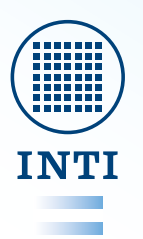

Instituto<br>Nacional<br>de Tecnología<br>Industrial

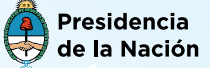

Ministerio de<br>Producción

#### **• Datos**

De acuerdo a los datos aquí provistos pueden determinarse al menos dos criterios de prorrateo de costos fijos.

**- Criterio de Prorrateo 1:** Se pueden distribuir los costos fijos por la cantidad de frascos máxima a fabricar. Entonces:

#### Prorrateo por 3000 frascos:  $$16.950 / 3000$  frasco = \$5,65 por frasco

**- Criterio de Prorrateo 2:** Se pueden distribuir los costos fijos por la cantidad de frascos a vender determinada en el análisis de mercado. Entonces:

#### Prorrateo por 2.500 frascos:  $$16.950 / 2.500$  frascos =  $$6,78$  por frasco

Puede observarse que cuanto menor es la cantidad de frascos por las que se distribuyan los costos fijos mas alto será el valor obtenido. Esto será un factor de importancia que deberá analizarse al final del juego.

#### **• Costo total unitario**

Una vez concluídos los cálculos de las diferentes partes del costo untario se debe cuantificar el costo total. según el Criterio de Prorrateo 1 se obtiene:

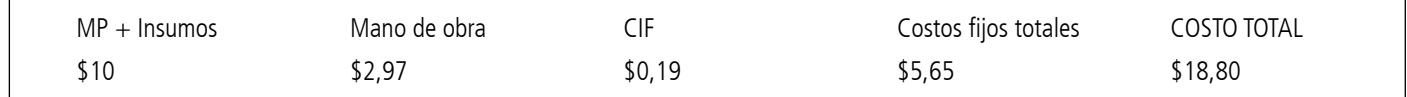

#### **• Precio de venta**

Para finalizar el análisis se debe obtener el precio de venta al público. Para ello se debe asignar un margen de ganancia que se considere adecuado. En relación a esto se debe tener en cuenta que:

- El margen asignado permita obtener un precio competitivo en el mercado
- El precio debe ser acorde a la estrategia comercial de la empresa

Ej: Asignando un margen de ganancia de 30%, según el Criterio de Prorrateo 1 se obtiene:

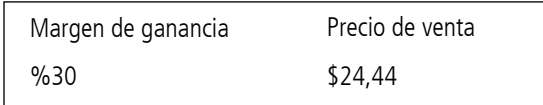

Según el Criterio de Prorrateo 2 se obtiene:

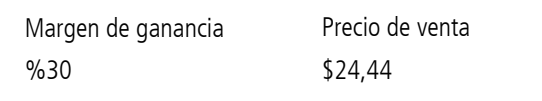

Como puede observarse según sea el criterio de prorateo elegido, el costo unitario variara y por ende el precio de venta.

El grupo de trabajo deberá seleccionar un criterio de prorrateo de costos fijo e indirectos de fabricación y obtener el costo unitario. También deberá seleccionar el margen de utilidad que considere adecuado y definir el precio de venta del producto.

Luego de esto el ya se está en condiciones de iniciar la simulación de 20 días hábiles, registrar los movimientos y llegar a un estado de resultado. Por último deberán debatir el resultado del mes y tomar las acciones tendientes a mejorar el resultado de la empresa.

#### Gestiona tu empresa • pag 26

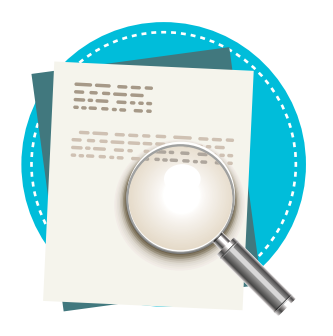

#### **Conclusión**

**Gestiona Tu Empresa** pretende enseñar una metodología para el cálculo correcto del costo unitario de un producto, como así también desarrollar la registración básica que toda empresa debería completar para poder analizar el negocio desde los enfoques económicos y financieros. Las planillas de registros utilizadas en el juego, están hechas de manera tal que puedan ser utilizadas en los emprendimientos de cada persona, siendo el juego el método para comprender la sistemática y tomar decisiones que puedan favorecer el correcto crecimiento de la pyme. La simulación permite que varios grupos con tableros diferentes o que varias personas utilizando el mismo tablero compitan entre sí. En este caso el ganador será aquel que presente mayor cantidad de inventario (productos en stock), mayor beneficio económico y mayor beneficio financiero.

Pero al jugar en grupos o con más de una persona, sin dudas el debate y las conclusiones conjuntas reflejan el verdadero sentido de este proceso. Finalizado el mes de trabajo, los participantes deberán debatir si estuvo bien calculado el costo unitario, si estuvieron correctamente prorrateados los costos fijos en función de la proyección de ventas, si hubo costos ocultos que no consideraron y si el margen de utilidades asignado fue el adecuado para determinar el precio de venta.

Éste debate deberá hacerse previo a iniciar la simulación del segundo mes de trabajo de la empresa de Jorge y esta actividad se podrá repetir tantas veces como los participantes lo deseen.

**Anexo Planillas** 

### **CONTROL DE STOCK 1**

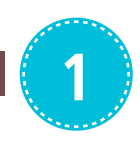

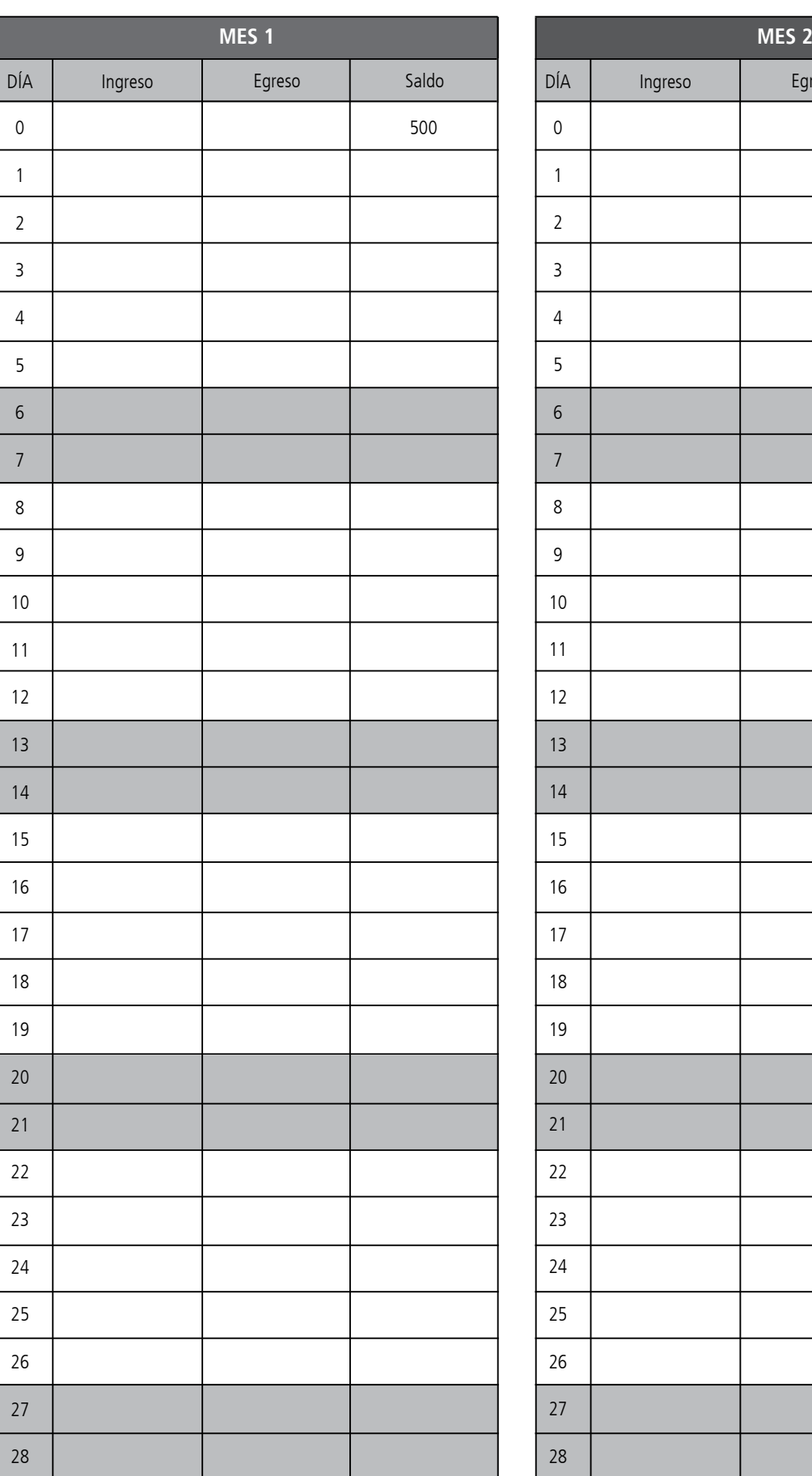

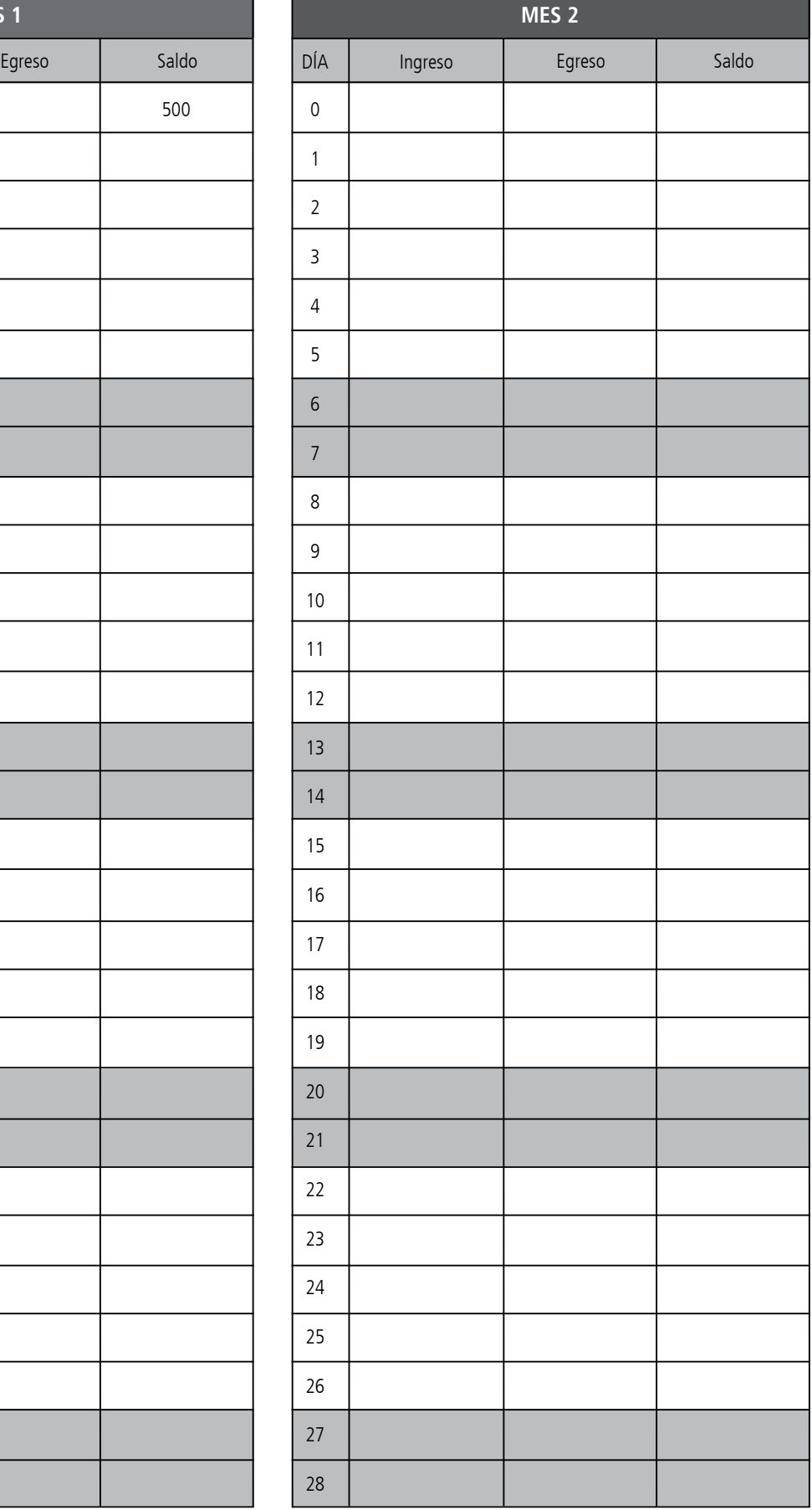

### **REGISTROS DE COSTOS Y VENTAS 2**

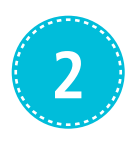

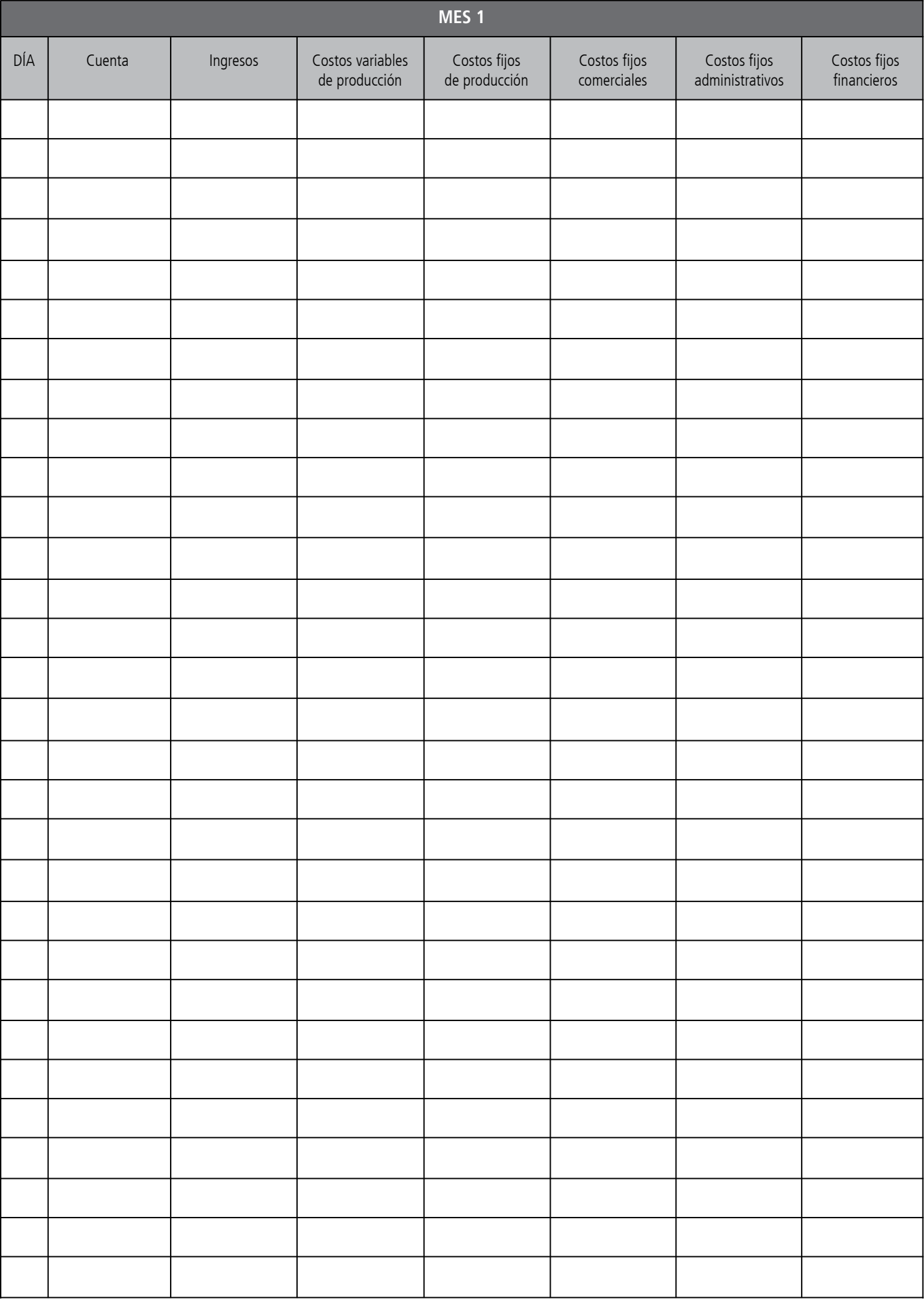

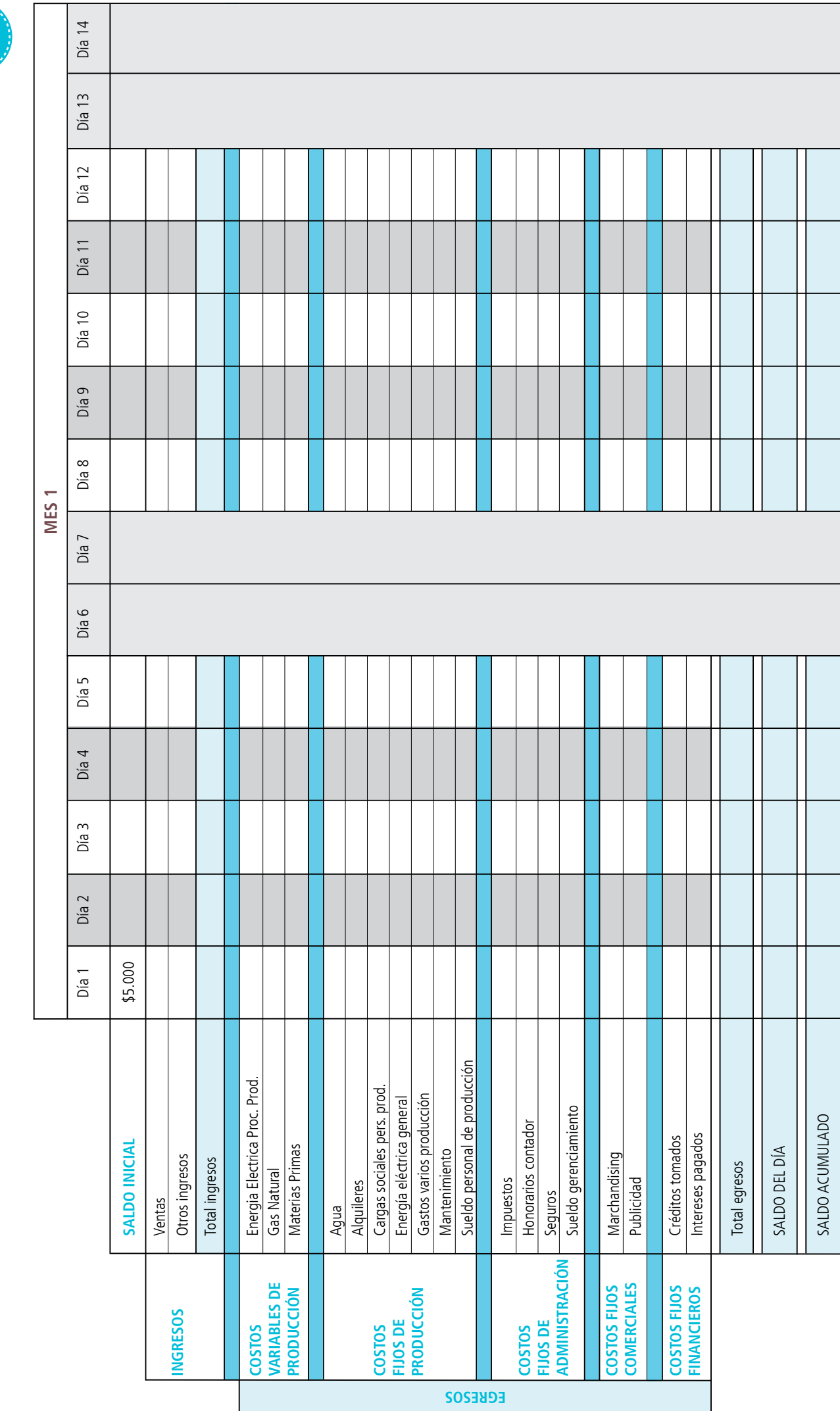

**FLUJO DE FONDOS**

**FLUJO DE FONDOS** 

<u>ლ</u>

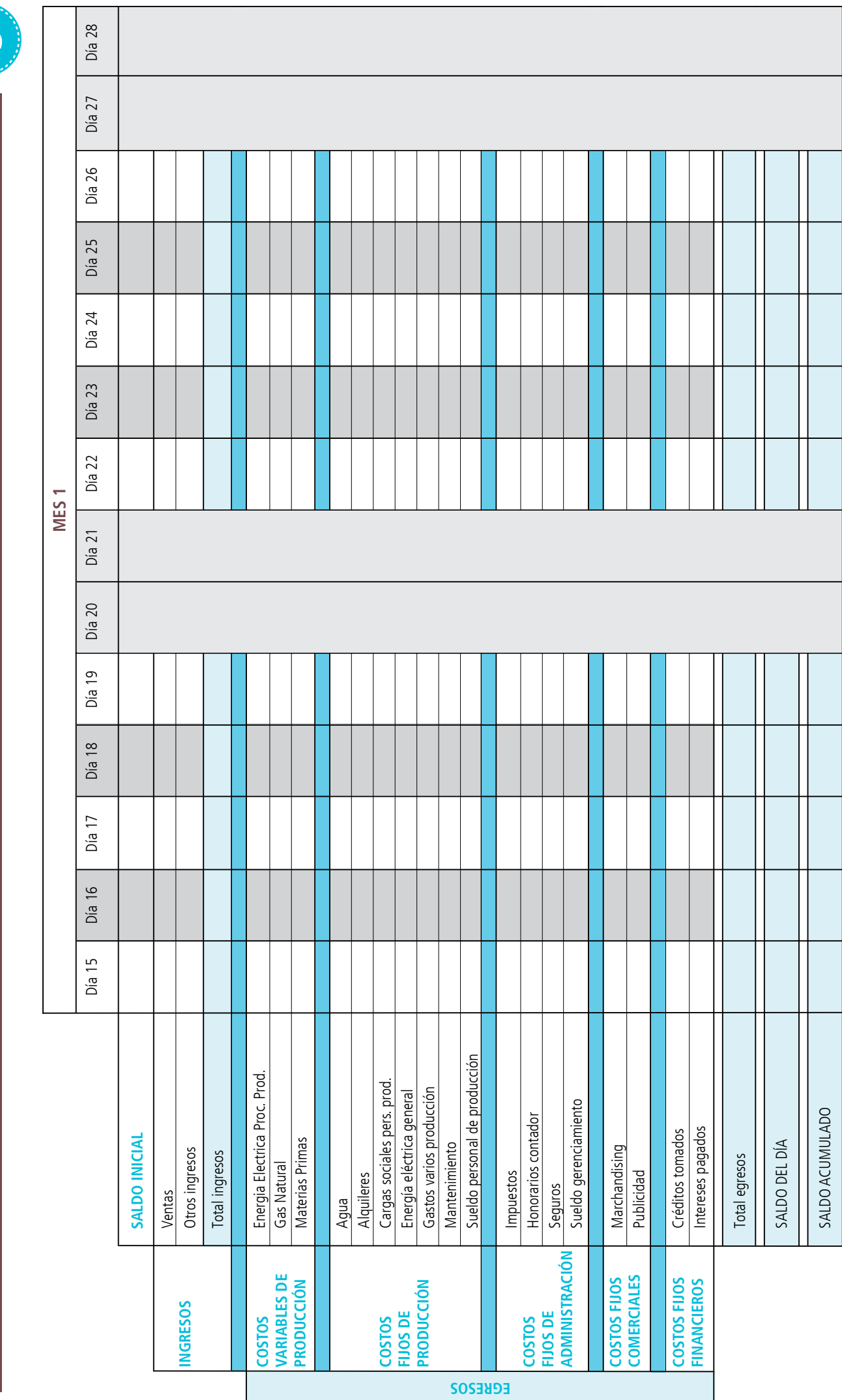

**FLUJO DE FONDOS**

FLUJO DE FONDOS

**3**

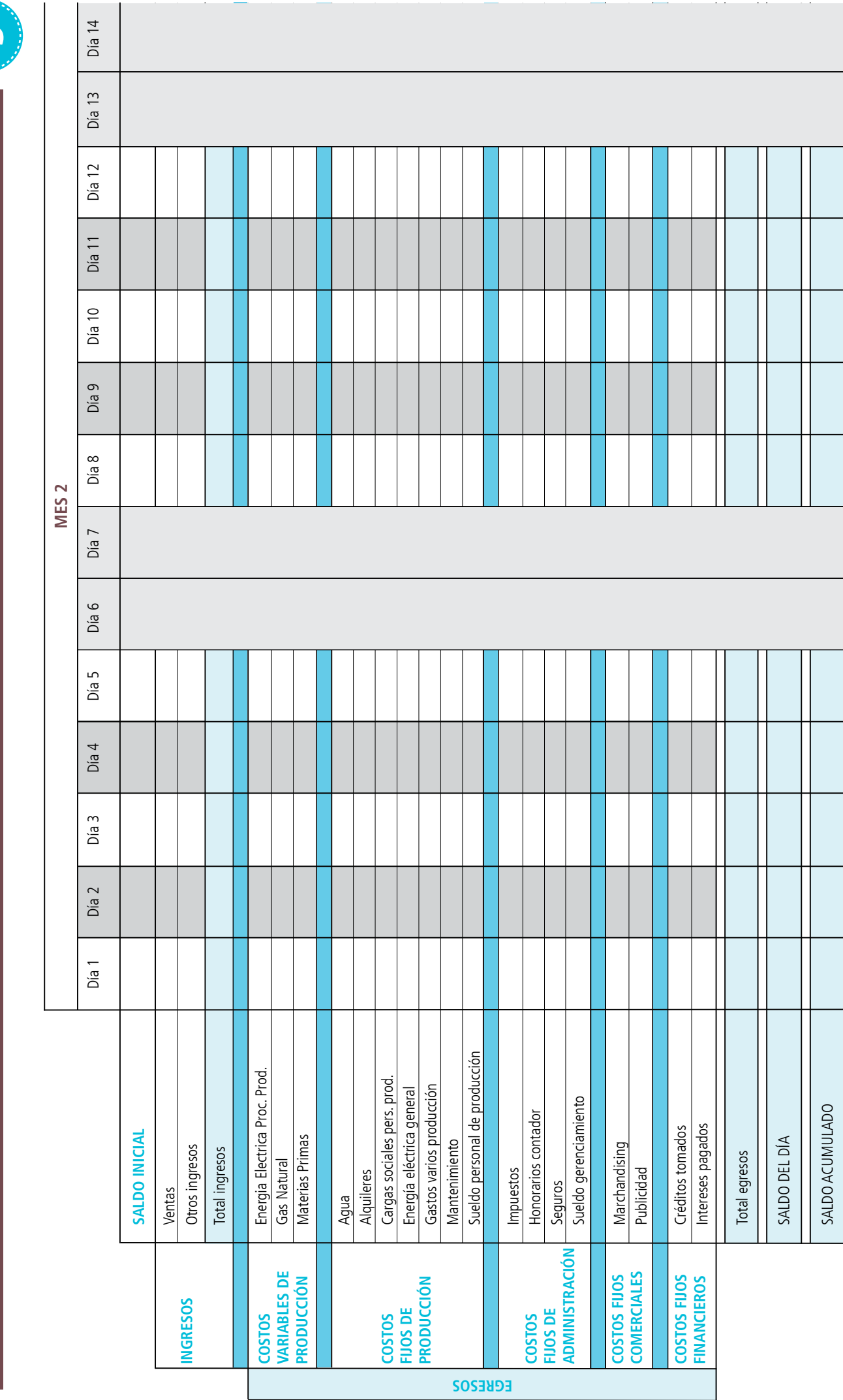

**FLUJO DE FONDOS**

**FLUJO DE FONDOS** 

**3** 

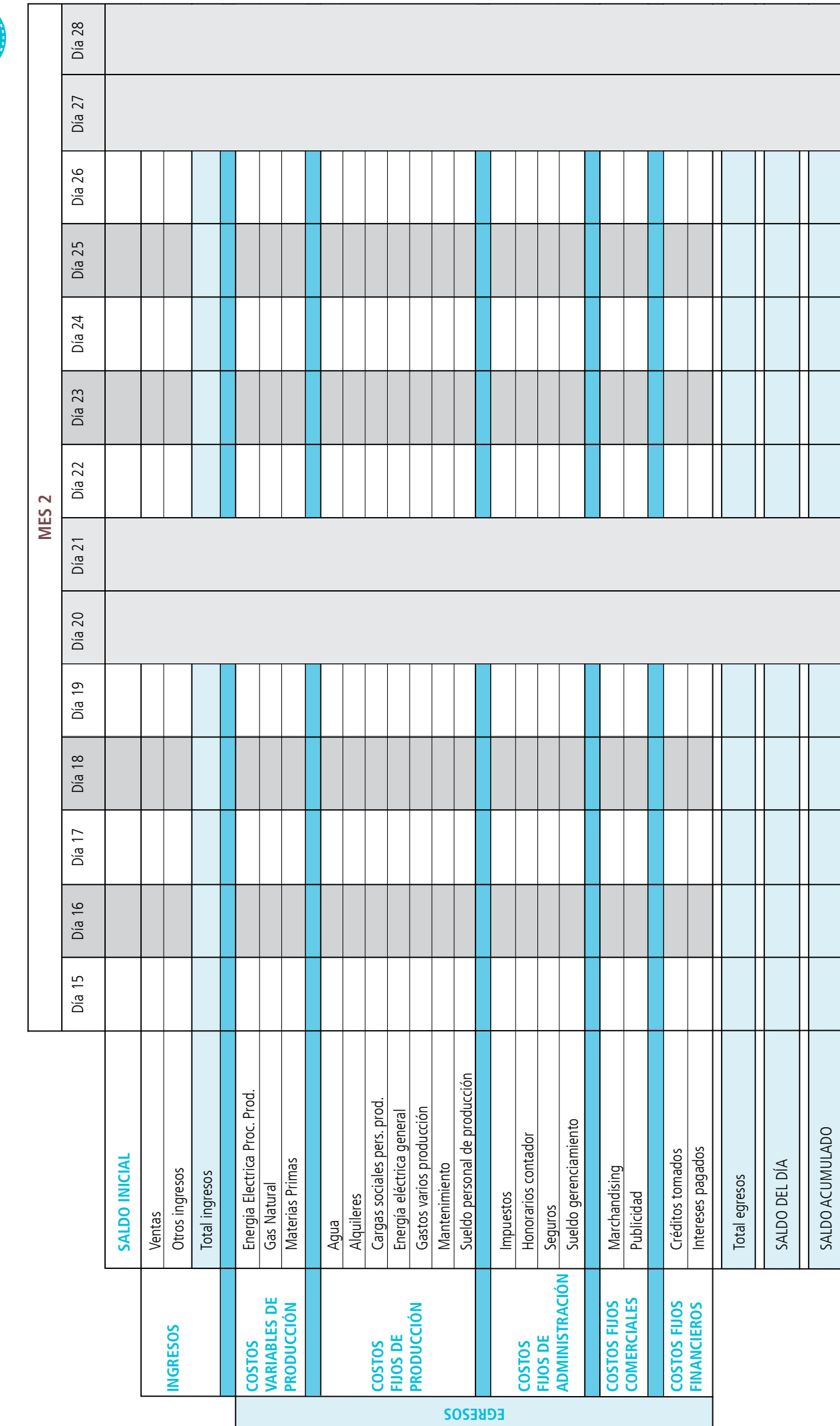

**FLUJO DE FONDOS FLUJO DE FONDOS**

#### **ESTADO DE RESULTADO**

 $\sqrt{5}$ 

\$

\$

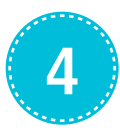

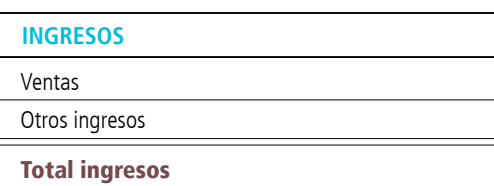

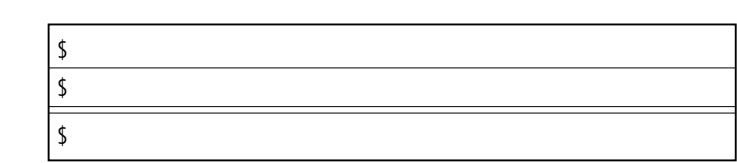

**MES 1**

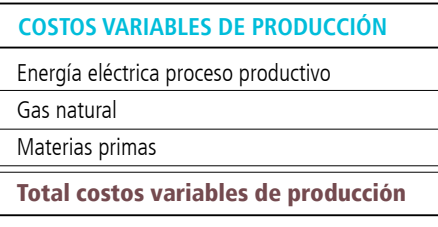

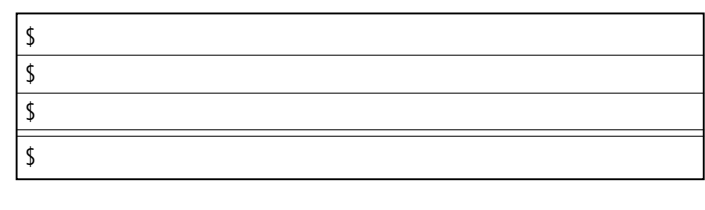

#### **CONTRIBUCIÓN MARGINAL**

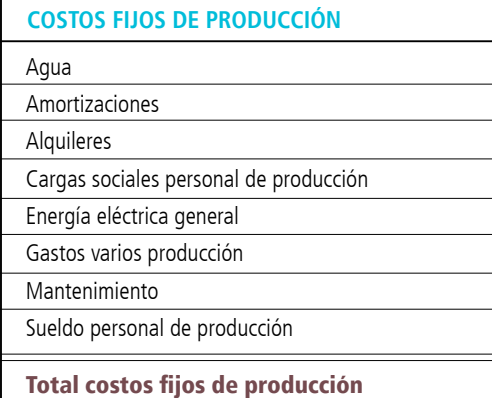

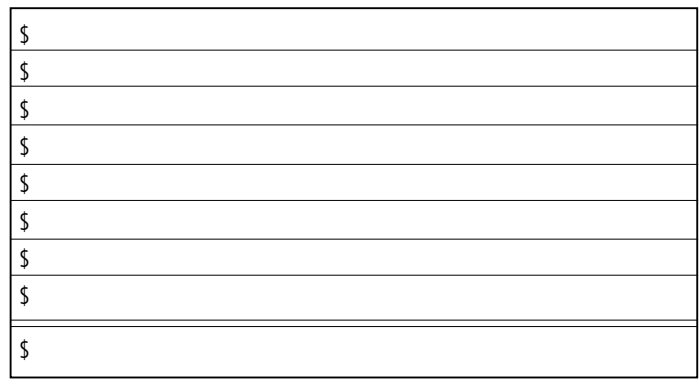

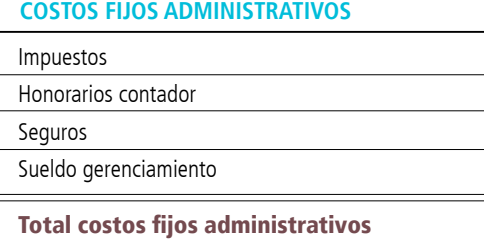

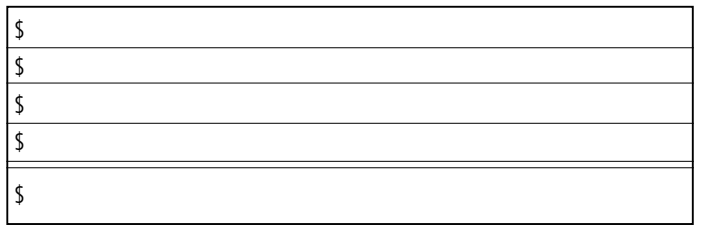

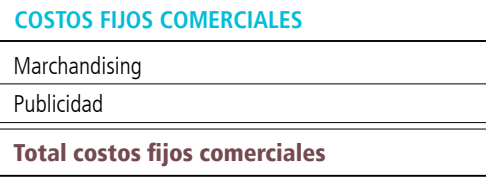

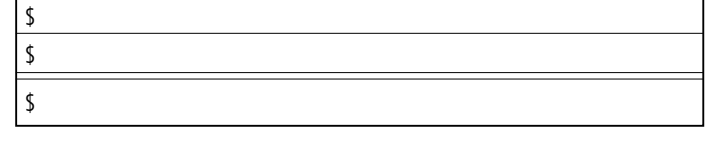

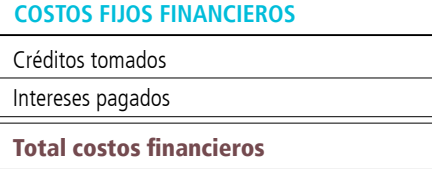

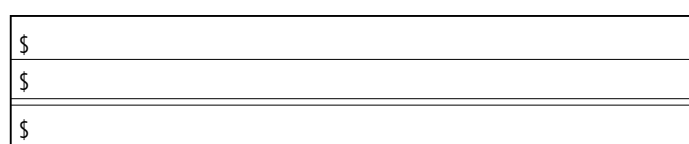

#### **TOTAL COSTOS FIJOS**

**RENTABILIDAD NETA**

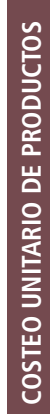

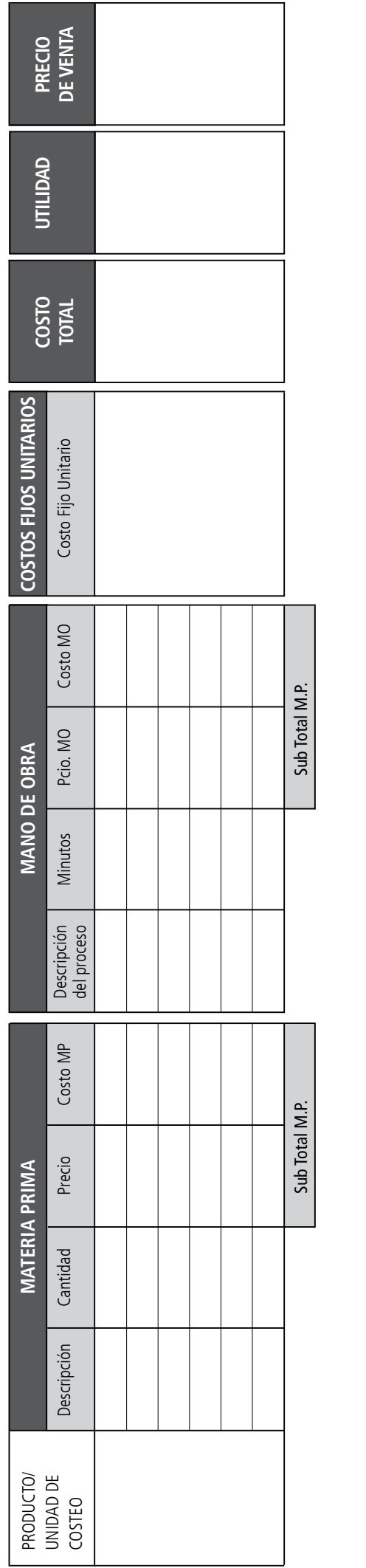

# **5**

# **Anexo** Tarjetas con datos complementarios

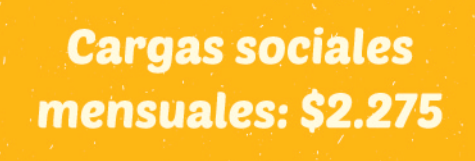

Salario del dueño

de la empresa: \$10.000

## Amortización mensual: \$500

# **Sueldo anual** complementario mensual: \$731

(el dueño de la empresa no contempla aguinaldo)

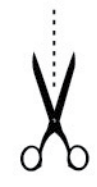

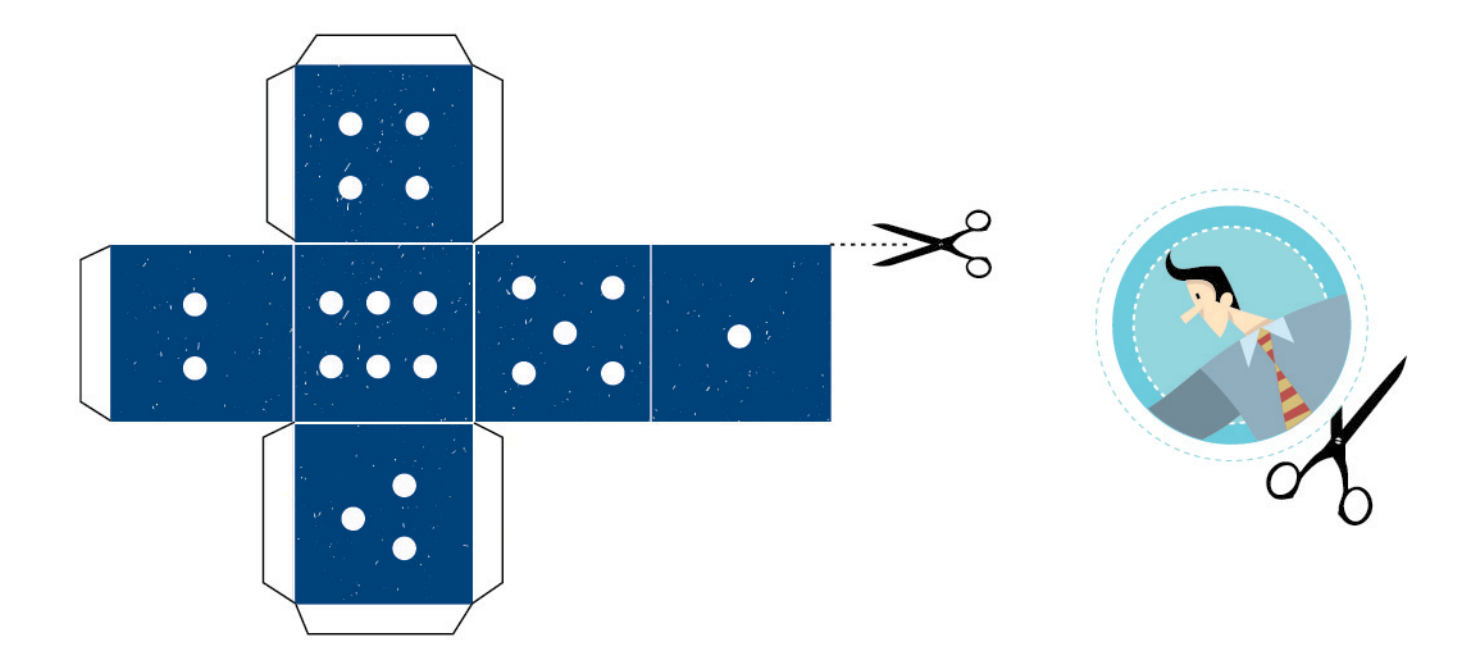

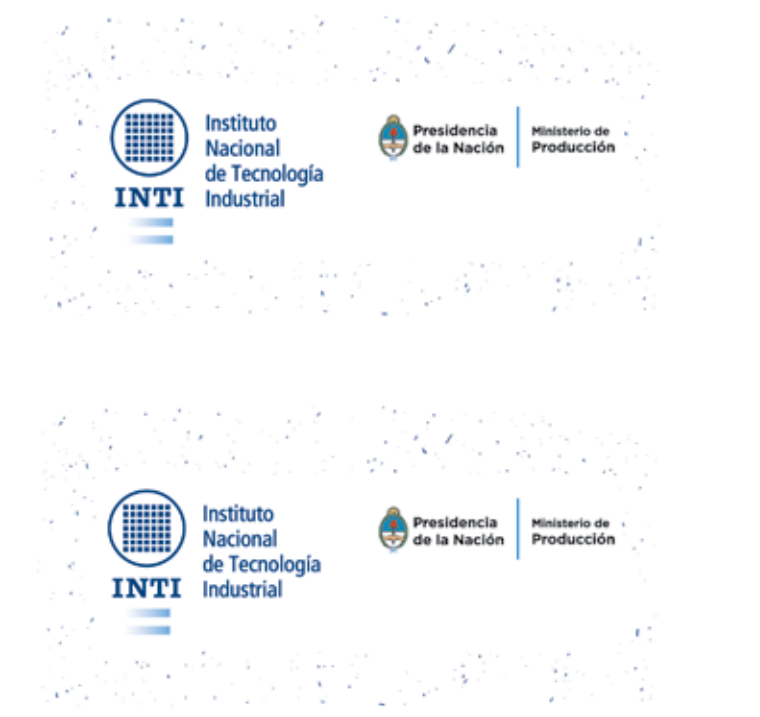

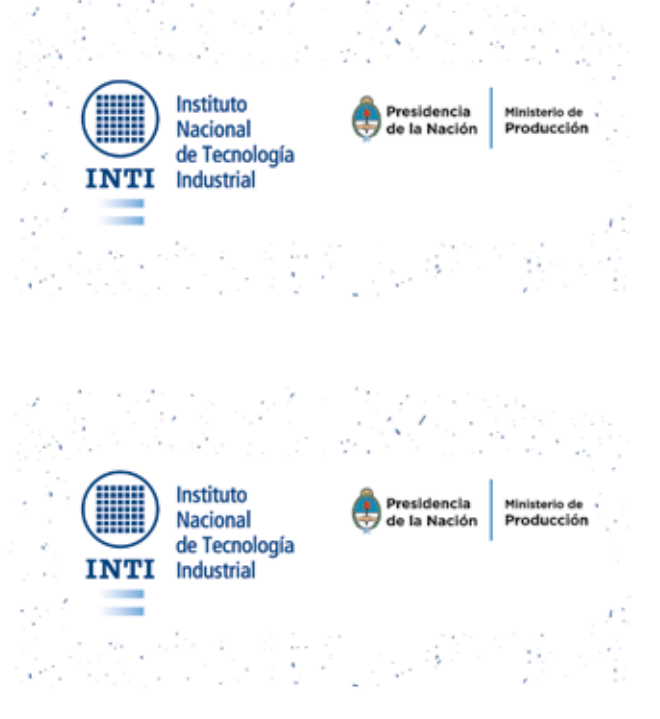

#### Autores

 $\mathbf{r}$ 

**Alejandro Gariglio** gariglio@inti.gob.ar

**Germán Durando** gdurando@inti.gob.ar

### Agradecimientos

**Red de Tecnologías de Gestión Diseño Gráfico:** María Belén Rigou

**Red de Tecnologías de Gestión** Instituto Nacional de Tecnología Industrial

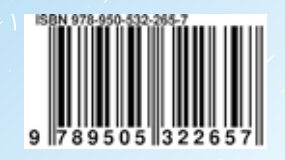

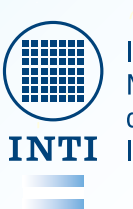

Instituto<br>Nacional<br>de Tecnología<br>Industrial

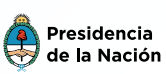

Ministerio de<br>Producción